### Livestock Auctions (Pty) Ltd Testing of Timed Auctions 8 June 2018

### 1. Registration of Timed Auctions for Livestock Auctions

- a. Auctioneer details capture on Timed Auction do not save when registering auction the first time
- b. Wildlife Auction Agent Details on Timed Auctions do not save when registering auction for first time
- c. The logo imported for Auctioneer only saved the third time you edit the page. Loose the detail the original load, then saved the details when edited but only saved logo of auctioneer when editing second time
- 2. The logos on the "Search Catalogue do not display correctly.
  - a. Logos on Auction detail page

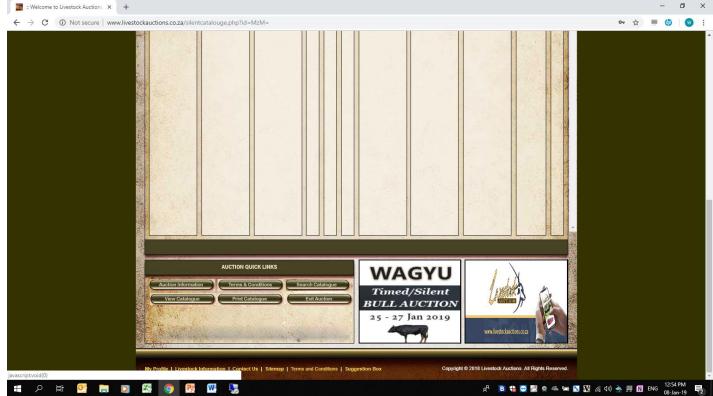

b. Logo on Search Catalogue page(should 100% be the same as the above logos(Host and Auctioneer)

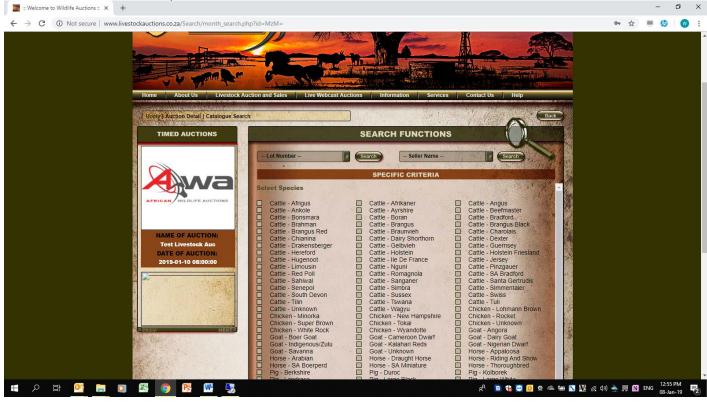

c. Logo on front page of user home page is not displaying correctly for Timed Auctions

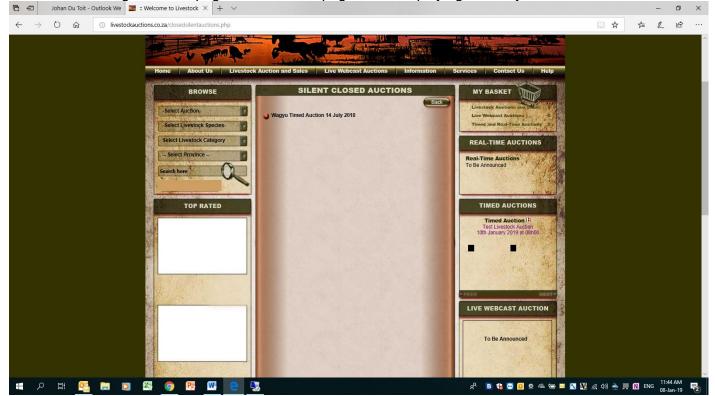

3. Fix registration to not allow blank entity. Same problem we had on Wildlife Auctions. Can you please fix the users to show individual and then implement the same issue we did for Wildlife Auctions. When user register as user or leave blank, should be forced to select entity and should always display entity. This was exactly the same issue we experience in Wildlife Auctions when users register and do not select entity selection on the website. Please implement the same fix we did for Wildlife Auctions

0 X

- a. Jan Grey user fix to show individual
- b. Andrew Scott fix to show individual
- c. Alexander Rough user fix to show individual
- d. Mecki Schneider user fix to show individual
- e. Llewlllyn Angus user fix to show individual
- f. Berti WS user fix to show individual
- g. Danie van den Berg user fix to show individual
- h. Bruce Deppe user fix to show individual
- i. Megan Angus user fix to show individual
- j. Jan Grey user fix to show individual

: Welcome to Live

→ C ① Not secure | www.livestockauc - 00 Logout Back MENU View Livestock Dealers GO User Management Company Name Company Type Game Transport Send Mail Status ID Name Delete Administrator Lisers Livestock Users 1341 Anel Kirstein Anel Kirstein Individual 0 Q Compose 53 \* Content Management 1340 Gerrie Kemp Gerrie Kemp Individual Compose \* 0 0 5 + Province 1339 Jurie Joubert Jurie Joubert Individual ŝ \* 9 2 Compose → Cities and Towns 1338 Lourens Jonker Individual \* Lourens Jonker Q Q Compose â Legal Entities → Livestock Species 1337 Christel Hohne Christel Hohne Individual 0 0 Compose 57 \* Livestock Categories 1336 Jan Grey × Q Compose Ŷ → Content Manageme 1335 Hennie Gous Hennie Gous Individual 0 Q Compose 1 × Transport Details 1 × 1334 Johan Goosen Johan Goosen Individual 9 9 Compose → Services Livestock Price History 1333 Sarel Du Toit \* Sarel Du Toit Individual 2 Compose Ŷ 1332 Johan Du Plessis Johan DU Plessis Individual 0 Compose 5 12 Upcoming Events + Add Livestock Catego IS 121 22 23 24 25 26 27 28 29 3 → Single And Mixed Specie Fields Single specie more than one animal details field Ξi -🚳 🧔 W 🖪 🍓 😋 🧧 🔍 🗢 📾 🖼 📉 疑 🌈 ५७) 📥 💻 🕅 ENG 11:48 A 08-Jan-5 Ord x<sup>R</sup>

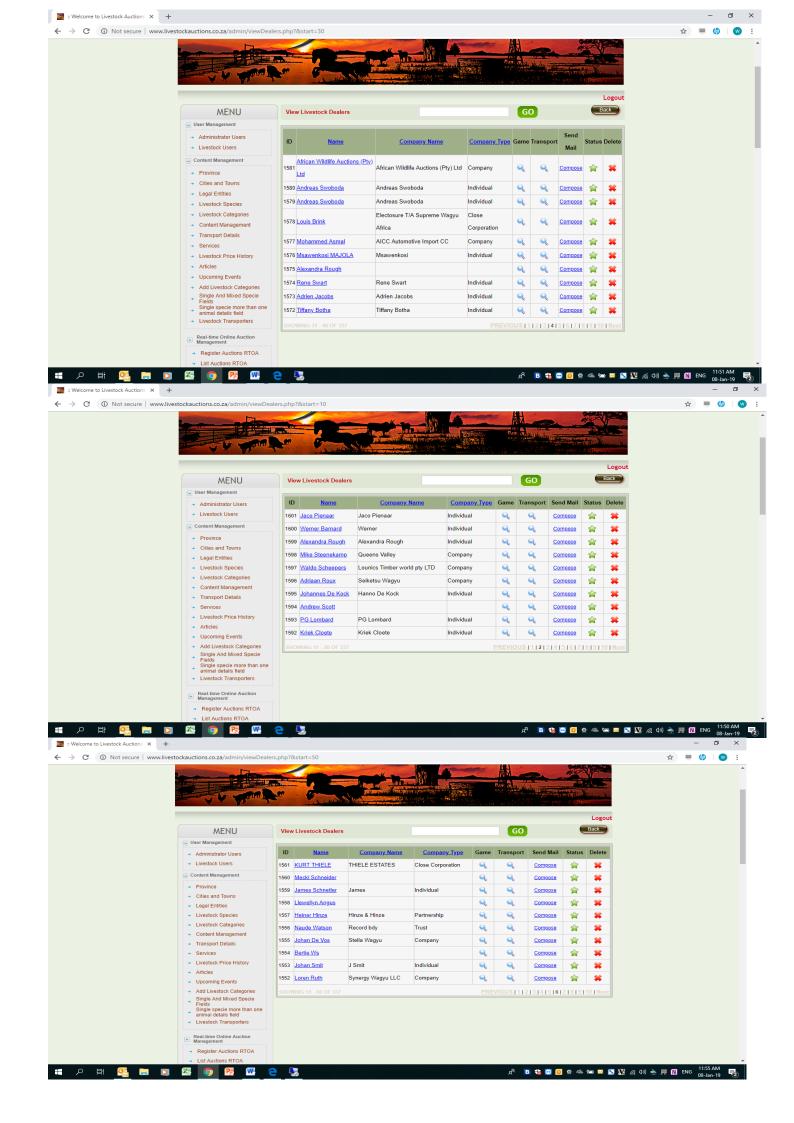

| AND A DESCRIPTION OF A DESCRIPTION OF A |                                                                                            |                                                   | Auros and a second second                                                                                                    | Salley Salt - And                                                                                            | AND AND AND AND AND AND AND AND AND AND                                                                                                    |                                                                                                    |                                                                                                    | LUDING CON                                                                                                    | ALC: NO. OF                                                                                                    | and the other   |
|----------------------------------------------------------------------------------------------------|--------------------------------------------------------------------------------------------|---------------------------------------------------|----------------------------------------------------------------------------------------------------|----------------------------------------------------------------------------------------------------|----------------------------------------------------------------------------------------------------|----------------------------------------------------------------------------------------------------|----------------------------------------------------------------------------------------------------|----------------------------------------------------------------------------------------------------|----------------------------------------------------------------------------------------------------|-----------------|
| YY Waitet                                                                                                    |                                                                                            | A ANALLA                                          |                                                                                                    |                                                                                                    | n ( 1. januar) har sa kal                                                                                                    | - Afrika i s                                                                                                    | and the second                                                                                                    |                                                                                                    | L                                                                                                    | _ogout          |
| MENU                                                                                                    | Vie                                                                                        | w Livestock Dealers                               |                                                                                                    |                                                                                                    |                                                                                                    | G                                                                                                    | 0                                                                                                    |                                                                                                    |                                                                                                    | ack             |
| <ul> <li>User Management</li> </ul>                                                                                                    |                                                                                            |                                                   |                                                                                                    |                                                                                                    |                                                                                                    |                                                                                                    |                                                                                                    |                                                                                                    |                                                                                                    | _               |
| Administrator Users     Livestock Users                                                                                                    | ID                                                                                         | Name                                              | Compa                                                                                                    | ny Name                                                                                                    | <u>Company</u><br><u>Type</u>                                                                                                    | Game 1                                                                                                    | Fransport                                                                                                    | Send<br>Mail                                                                                                    | Status I                                                                                                    | Delete          |
| Content Management                                                                                                    | 1541                                                                                       | <u>Danie Van Den Berg</u>                         |                                                                                                    |                                                                                                    |                                                                                                    | Q                                                                                                    | 9                                                                                                    | Compose                                                                                                    | <b>\$</b>                                                                                                    | *               |
| Province     Cities and Towns                                                                                                    | 1540                                                                                       | Daniel Mans                                       | North West Wagy                                                                                                    | I                                                                                                    | Partnership                                                                                                    | Q                                                                                                    | 9                                                                                                    | Compose                                                                                                    | 會                                                                                                    | *               |
| → Legal Entities                                                                                                    | 1539                                                                                       | Johan Orffer                                      | Manga Farming                                                                                                    |                                                                                                    | Company                                                                                                    | Q                                                                                                    | Q                                                                                                    | Compose                                                                                                    | 弇                                                                                                    | *               |
| <ul> <li>Livestock Species</li> </ul>                                                                                                    | 1538                                                                                       | Bruce Deppe                                       |                                                                                                    |                                                                                                    |                                                                                                    | Q                                                                                                    | Q                                                                                                    | Compose                                                                                                    | 弇                                                                                                    | *               |
| Livestock Categories     Content Management     Transport Details                                                                                                    | 1537                                                                                       | <u>Ndayeni Maswazi</u><br><u>Ndamase</u>          | Ndayeni Ndamase                                                                                                    |                                                                                                    | Individual                                                                                                    | ٩                                                                                                    | Q                                                                                                    | Compose                                                                                                    |                                                                                                    | *               |
| Services                                                                                                    | 1536                                                                                       | Piet Wessels                                      | BKB Louwid (Pty)                                                                                                    | Ltd                                                                                                    | Company                                                                                                    | Q                                                                                                    | Q                                                                                                    | Compose                                                                                                    | <b>\$</b>                                                                                                    | *               |
| Livestock Price History     Articles                                                                                                    | 1535                                                                                       | <u>Khaya Ndlazi</u>                               | Rapid Purple Wate                                                                                                    | ers Trading (Pty)                                                                                            | Company                                                                                                    | ٩                                                                                                    | Q                                                                                                    | Compose                                                                                                    | ŵ                                                                                                    | *               |
| → Upcoming Events                                                                                                    | 1534                                                                                       | Megan Angus                                       |                                                                                                    |                                                                                                    |                                                                                                    | Q                                                                                                    | Q                                                                                                    | Compose                                                                                                    |                                                                                                    | *               |
| Add Livestock Categories     Single And Mixed Specie                                                                                                    |                                                                                            | Hennie Lubbe                                      | Logon2 (Pty) Ltd                                                                                                    |                                                                                                    | Company                                                                                                    |                                                                                                    | -                                                                                                    | Compose                                                                                                    | <u>_</u>                                                                                                    | *               |
| Fields<br>Single specie more than one<br>animal details field                                                                                                    | 1532                                                                                       | Eve Oosthuizen                                    | Eve Oosthuizen                                                                                                    |                                                                                                    | Individual                                                                                                    | Q                                                                                                    | Q                                                                                                    | Compose                                                                                                    |                                                                                                    | *               |
| → Livestock Transporters                                                                                                    | suo                                                                                        |                                                   |                                                                                                    |                                                                                                    |                                                                                                    |                                                                                                    | 1213141                                                                                                    | 5161719                                                                                                    | 19110                                                                                                    | LNovt           |
| ockauctions.co.za/admin/viewDeal                                                                                                    | _                                                                                          | &start=270                                        |                                                                                                    |                                                                                                    |                                                                                                    | RR<br>RR                                                                                                    | B 🐮 🤇                                                                                                    | • • •                                                                                                    | ~ :=                                                                                                    |                 |
| ockauctions.co.za/admin/viewDeal                                                                                                    | _                                                                                          |                                                   |                                                                                                    |                                                                                                    |                                                                                                    | ₽<br>•                                                                                                    |                                                                                                    |                                                                                                    |                                                                                                    |                 |
| bockauctions.co.za/admin/viewDeal                                                                                                    | _                                                                                          |                                                   |                                                                                                    |                                                                                                    |                                                                                                    | R <sup>R</sup>                                                                                                    |                                                                                                    |                                                                                                    | L                                                                                                    | ogout           |
| MENU                                                                                                    | ers.php?                                                                                   |                                                   |                                                                                                    |                                                                                                    |                                                                                                    | ہم<br>م                                                                                                    | Y August                                                                                                    |                                                                                                    |                                                                                                    | ogout           |
|                                                                                                    | ers.php?                                                                                   | &start=270                                        | Company Name                                                                                                    | Company. Jypa                                                                                                | Game 1                                                                                                    |                                                                                                    | Vadar yr                                                                                                    |                                                                                                    | L<br>Bac                                                                                                    | ogout           |
| MENU                                                                                                    | ers.php?                                                                                   | 8:start=270                                       | Company Name<br>Anel Kirstein                                                                                                    | Company Type<br>Individual                                                                                   | 1 Game 1                                                                                                    | Go                                                                                                    | Vadar yr                                                                                                    | ail Stat                                                                                                    | L<br>Ear                                                                                                    | ogout<br>ck     |
| MENU User Management Administrator Users Livestock Users Content Management                                                                                                    | ers.php?                                                                                   | Restart=270                                       |                                                                                                    |                                                                                                    | ~                                                                                                    | GC                                                                                                    | Send M                                                                                                    | ail Stat                                                                                                    | L<br>Bac                                                                                                    | .ogout<br>ck    |
| User Management     User Management     Content Management     Content Management     Province                                                                                                    | ers.php?                                                                                   | Kstart=270  Kitestock Dealers  Name Anel Kirstein | Anel Kirstein                                                                                                    | Individual                                                                                                   | Q                                                                                                    | GC<br>ransport<br>Q                                                                                                    | Send M<br>Compo                                                                                                    | ail Stat                                                                                                    | L<br>Bac                                                                                                    | ogout<br>cx     |
| MENU User Management Administrator Users Livestock Users Content Management                                                                                                    | ers.php?<br>Vier<br>10<br>1341<br>1340<br>1339                                             | Kstart=270                                        | Anel Kirstein<br>Gerrie Kemp                                                                                                    | Individual<br>Individual                                                                                     | <b>Q</b>                                                                                                    | ransport<br>Q                                                                                                    | Send M<br>Compo                                                                                                    | ail Stat<br>e î                                                                                                    | L<br>Bac                                                                                                    | ogout<br>cc     |
| User Management     Administrator Users     Livestock Users     Content Management     Province     Cotles and Towns     Lega Tothias     Lysetock Species                                                                                                    | ers.php?<br>Vier<br>10<br>1341<br>1340<br>1339<br>1338                                     | Restart=270                                       | Anel Kirstein<br>Gerrie Kemp<br>Jurie Joubert                                                                                     | Individual<br>Individual<br>Individual                                                                       | <b>Q</b><br><b>Q</b><br><b>Q</b>                                                                                                    | ransport<br>Q<br>Q                                                                                                    | Send M<br>Compo<br>Compo<br>Compo                                                                                                    | ail Stat<br>e<br>e<br>e<br>e<br>e                                                                                                    | L<br>Bac<br>Bac<br>3<br>3<br>4<br>4<br>4<br>4<br>4<br>4<br>4<br>4<br>4<br>4<br>4<br>4<br>4<br>4<br>4<br>4<br>4 | ogout<br>cx     |
| KENU     User Management     Administrator Users     Uvestock Users     Content Management     Province     Cities and Towns     Legal Entities     Livestock Species     Livestock Categories                                                                                                    | Vier<br>1340<br>1339<br>1338<br>1337                                                       | &start=270                                        | Anel Kirstein<br>Gerrie Kemp<br>Jurie Joubert<br>Lourens Jonker                                                                   | Individual<br>Individual<br>Individual<br>Individual                                                         | <b>Q</b><br><b>Q</b><br><b>Q</b><br><b>Q</b><br><b>Q</b>                                                                                                    | ransport<br>Q<br>Q<br>Q                                                                                                    | Send M<br>Compo<br>Compo<br>Compo                                                                                                    | ail Stat<br>22 Sa<br>22 Sa<br>22 Sa<br>22 Sa<br>23 Sa<br>24 Sa<br>25 Sa<br>26 Sa<br>26 Sa                                                                                                    | L<br>Back                                                                                                    | ogout<br>citi   |
| MENU     User Managament     Administrator Users     Livestock Users     Content Management     Province     Cities and Towns     Legal Entities     Livestock Categories     Content Management                                                                                                    | Viet<br>ID<br>1341<br>1340<br>1339<br>1388<br>1337<br>1336                                 | Restart=270                                       | Anel Kirstein<br>Gerrie Kemp<br>Jurie Joubert<br>Lourens Jonker                                                                   | Individual<br>Individual<br>Individual<br>Individual                                                         | 0'         0'           0'         0'           0'         0'           0'         0'                                                                                                    | ransport<br>Q<br>Q<br>Q<br>Q<br>Q                                                                                                    | Sond M<br>Compo<br>Compo<br>Compo<br>Compo<br>Compo                                                                                                    | ail Stat<br>2 2<br>2 2<br>2 2<br>2 2<br>2 2<br>2 2<br>2 2<br>2 2<br>2 2<br>2                                                                                                    | L<br>Err<br>1<br>1<br>1<br>1<br>1<br>1<br>1<br>1<br>1<br>1<br>1<br>1<br>1<br>1<br>1<br>1<br>1<br>1             | ogout           |
| KENU     User Management     Administrator Users     Uvestock Users     Content Management     Province     Cities and Towns     Legal Entities     Livestock Species     Livestock Categories                                                                                                    | Viet<br>ID<br>1341<br>1349<br>1338<br>1337<br>1336<br>1335                                 | Restart=270                                       | Anel Kirstein<br>Gerrie Kemp<br>Jurie Joubert<br>Lourens Jonker<br>Christel Hohne                                                 | Individual<br>Individual<br>Individual<br>Individual                                                         | Q           Q           Q | ransport<br>Q<br>Q<br>Q<br>Q<br>Q<br>Q<br>Q                                                                                                    | Sond M<br>Compo<br>Compo<br>Compo<br>Compo<br>Compo<br>Compo<br>Compo                                                                                                    | ail Stat<br>22 A<br>29 A<br>20 A<br>20 A<br>20 A<br>20 A<br>20 A<br>20 A<br>20 A<br>20                                                                                                    | L Bax                                                                                                    | ogout           |
| Content Management     Veer Management     User Management     Administrator Users     Urestock Users     Content Management     Province     Cotles and Towns     Legal Entities     Livestock Species     Livestock Species     Livestock Species     Livestock Categories     Content Management     Transport Details     Services     Livestock Price History                                                                                                    | ers.php?<br>Viet<br>ID<br>1341<br>1340<br>1339<br>1338<br>1337<br>1336<br>1335<br>1334     | Restart=270                                       | Anel Kirstein<br>Gerrie Kemp<br>Jurie Joubert<br>Lourens Jonker<br>Christel Hohne<br>Hennie Gous                                  | Individual<br>Individual<br>Individual<br>Individual<br>Individual                                           | 3         3           3         3           3         3           3         3           3         3           3         3           3         3           3         3                                                                                                    | ransport<br>©<br>©<br>©<br>©<br>©<br>©<br>©<br>©<br>©<br>©<br>©<br>©<br>©<br>©<br>©                                                              | Send M           Comee           Comee           Comee           Comee           Comee           Comee           Comee           Comee           Comee           Comee           Comee           Comee           Comee           Comee           Comee           Comee           Comee                                                                                                    | Stat           a         3           a         3 | L Back                                                                                                    | ogout           |
| KENU     User Management     Administrator Users     Livestock Users     Content Management     Province     Celse and Towns     Legal Entities     Livestock Species     Livestock Categories     Content Management     Transport Details     Services     Livestock Price History     Atticles                                                                                                    | Viers.php?<br>Vier<br>1341<br>1340<br>1339<br>1338<br>1337<br>1336<br>1335<br>1334<br>1333 | Restart=270                                       | Anel Kirstein<br>Gerrie Kemp<br>Jurie Joubert<br>Lourens Jonker<br>Christel Hohne<br>Hennie Gous<br>Johan Goosen                  | Individual<br>Individual<br>Individual<br>Individual<br>Individual<br>Individual                             | 0°         0°           0°         0°           0°         0°           0°         0°           0°         0°                                                                                                    | ransport<br>©<br>©<br>©<br>©<br>©<br>©<br>©<br>©<br>©<br>©<br>©<br>©<br>©<br>©<br>©                                                              | Send M           Come           Come                                                                                                    | all Stat<br>2 2 2 2 2 2 2 2 2 2 2 2 2 2 2 2 2 2 2                                                                                                     |                                                                                                    | ogout           |
| KENU     User Management     Administrator Users     Livestock Users     Content Management     Province     Content Management     Legal Entities     Livestock Species     Livestock Categories     Services     Livestock Price History     Articles     Upcoming Events     Ad Livestock Categories     Single specie mores     Ad Livestock Categories     Single specie more than one     animal details field                                                                                                    | ers.php?                                                                                   | Restart=270                                       | Anel Kirstein<br>Gerrie Kemp<br>Jurie Joubert<br>Lourens Jonker<br>Christel Hohne<br>Hennie Gous<br>Johan Goosen<br>Sarel Du Toit | Individual<br>Individual<br>Individual<br>Individual<br>Individual<br>Individual<br>Individual<br>Individual | 3 3 3 3 3 4 3 3 4 3 4 3 4 4 4 4 4 4 4 4                                                                                                    | <b>GC</b><br>ransport<br>2 <sup>°</sup> 2 <sup>°</sup> 2 <sup>°</sup> 2 <sup>°</sup> 2 <sup>°</sup> 2 <sup>°</sup> 2 <sup>°</sup> 2 <sup>°</sup> | Send M<br>Compo<br>Compo | all Stat<br>2 2 2 2 2 2 2 2 2 2 2 2 2 2 2 2 2 2 2                                                                                                     | L Bar                                                                                                    | ogout<br>cogout |
| Livestock Varses     Content Management     Administrator Users     Livestock Vaers     Content Management     Province     Cites and Towns     Legal Entities     Livestock Categories     Livestock Categories     Services     Livestock Price History     Add Livestock Categories     Single And Mixed Specie     Finds     Single And Mixed Specie     Finds     Single And Mixed Specie     Single And Mixed Specie     Finds     Sande Livestock Categories     Single And Mixed Specie     Finds     Single And Mixed Specie     Single And Mixed Specie     Single      | ers.php?                                                                                   | Restart=270                                       | Anel Kirstein<br>Gerrie Kemp<br>Jurie Joubert<br>Lourens Jonker<br>Christel Hohne<br>Hennie Gous<br>Johan Goosen<br>Sarel Du Toit | Individual<br>Individual<br>Individual<br>Individual<br>Individual<br>Individual<br>Individual<br>Individual | 3'         3'           3'         3'           4'         3'           5'         3'           6'         3'           6'         3'           6'         3'           6'         3'           6'         3'           6'         3'           6'         3'           6'         3'                                                                                                    | <b>GC</b><br>ransport<br>3' 3' 3' 3' 3' 3' 3' 3' 3' 3' 3' 3' 3' 3                                                                                | Send M<br>Compo<br>Compo | all Stat<br>2 2 2 2 2 2 2 2 2 2 2 2 2 2 2 2 2 2 2                                                                                                     | L Bar                                                                                                    | ogout<br>cogout |
| KENU     User Management     Administrator Users     Livestock Users     Content Management     Province     Colse and Towns     Legal Entities     Livestock Species     Livestock Price Netson     Services     Content Management     Transport Details     Services     Livestock Price Netson     Single Anticles     Upcoming Events     Adticles     Upcoming Events     Adticles     Upcoming Events     Single And Nixed Specie     Figlig     Single specie more than ones     animal details field     Livestock Transporters                                                                                                    | ers.php?                                                                                   | Restart=270                                       | Anel Kirstein<br>Gerrie Kemp<br>Jurie Joubert<br>Lourens Jonker<br>Christel Hohne<br>Hennie Gous<br>Johan Goosen<br>Sarel Du Toit | Individual<br>Individual<br>Individual<br>Individual<br>Individual<br>Individual<br>Individual<br>Individual | 3'         3'           3'         3'           4'         3'           5'         3'           6'         3'           6'         3'           6'         3'           6'         3'           6'         3'           6'         3'           6'         3'           6'         3'                                                                                                    | <b>GC</b><br>ransport<br>3' 3' 3' 3' 3' 3' 3' 3' 3' 3' 3' 3' 3' 3                                                                                | Send M<br>Compo<br>Compo | all Stat<br>2 2 2 2 2 2 2 2 2 2 2 2 2 2 2 2 2 2 2                                                                                                     | L Bar                                                                                                    | ogout<br>cogout |

# 4. Advance Search button is displaying in brown and not displaying words "Advanced Search"

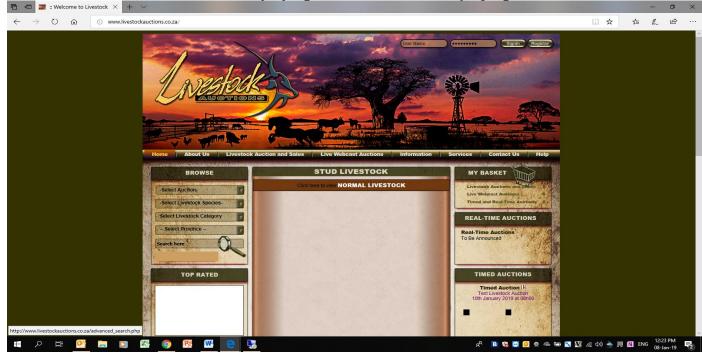

#### 5. Previous and Next buttons do not work on user home screen for Timed Auctions

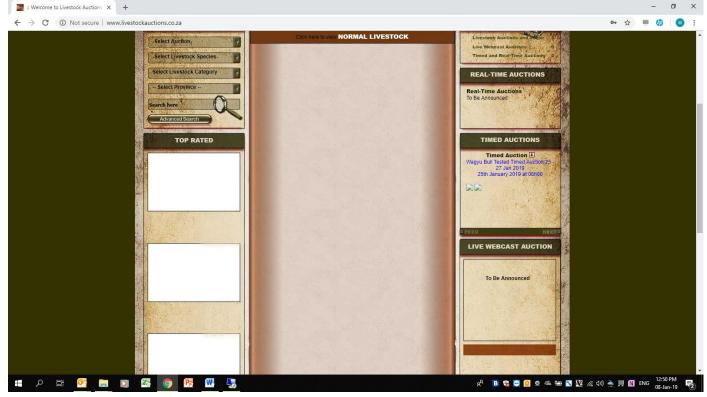

## 6. Change wording from Game Lots to Livestock Lots on this page. Admin side

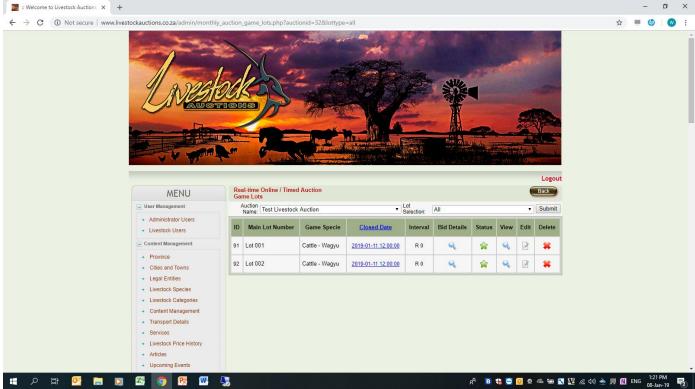

Please increase the width on the catalogue to allow the full name of the Auctioneer to display. We can create two lines that will be enough space for all future auctions on the catalogue display
 Pack Putton also not correctly on page over sustingeous name.

Preferred Language

Reserved Price Applicable

Price Quoted Inclusive Of: Lot Insurance

Pricing of Lot

Hold In Boma

Catalogue

9. Page on user just hang if select search criteria, Select Cattle - Wagyu then select "Search" Page

🚛 🔎 🛱 💁 🔯 🧔

W .

Pa

English

Per Unit

Yes

No

No

Yes

۹ĥ

- 🖪 🍓 😋 🧕 👁 🖛 🐄 🕵 🦧 句》 🚖 具 🕅 ENG 🔒 1:37 PM 08-Jan-19

易

8. Back Button also not correctly on page over auctioneers name 📰 :: Welcome to Livestock Auctions 🗙 🕂 \_ σ× ← → C ① Not secure | livestockauctions.co.za/silentfullcatalogue.php?id=Mzl= 🕶 🏠 💻 🅼 🐨 : R TIONS Home Ab ut Us Liv AUCTIONEER: AUCTION: **Test Livestock Auction** Livestock Auctions (Ptv DATE 10 January 2019 LOT INFORMATION SPECIFICS OF EACH ANIMAL Description Information LOT NUMBER 001 SELLER WOODVIEW WAGYU Species Cattle - Wagyu Category Full Blood Black Japanes F QUANTITIES М 1 0 Σ

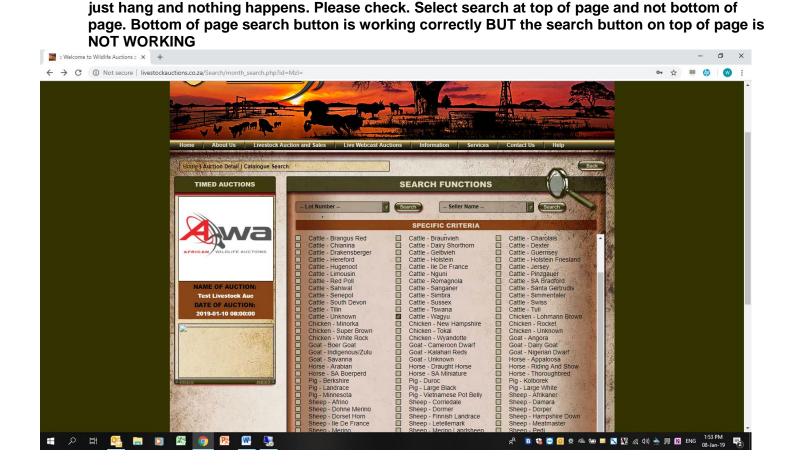

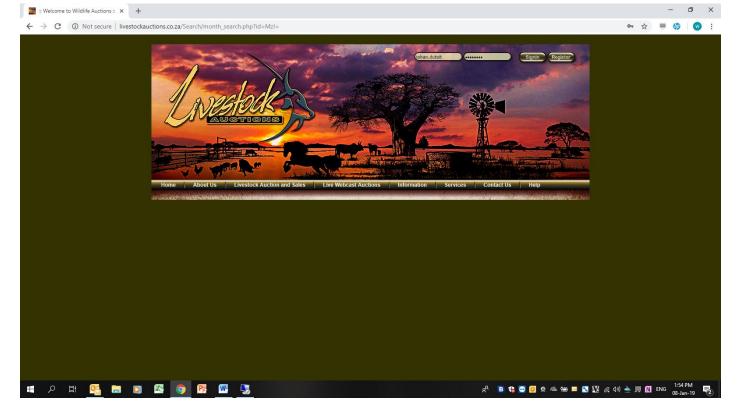

10. Search Catalogue display not the same as the normal catalogue. Please fix "Search Catalogue to be 100% the same as the normal catalogue view. Only displaying some information of first page. No second page or "Pedigree' information is showing on Search Catalogue. Also first page half information is missing from Catalogue display

| Welcome to Wildlife Auctions = × +                        |                                                                                                    |                                                                                                    |                                                                                                    | - 0 ×                      |
|-----------------------------------------------------------|----------------------------------------------------------------------------------------------------|----------------------------------------------------------------------------------------------------|----------------------------------------------------------------------------------------------------|----------------------------|
| ← → ♂ ③ Not secure   livestockauctions.co.za/Search/month | _search.php?id=MzI=                                                                                                    |                                                                                                    |                                                                                                    | or 🕁 💻 🅢 🛛 😨 :             |
| Home About Us                                             | LIVESTOCK AUCTION AND SAIES   LIVE WEDCAST AUC                                                                                                    | uons intormation services                                                                                                   | Contact US neip                                                                                                    | ^                          |
|                                                           |                                                                                                    | te 10                                                                                                    |                                                                                                    |                            |
| AUCTION:                                                  | Test Livestock Auction                                                                                                    | AUCTIONEER:                                                                                                    | Livestock Auctions (                                                                                                    |                            |
|                                                           |                                                                                                    | DATE 10 January 2019                                                                                                    | and the second second second second second second second second second second second second second second second                                                                                                    |                            |
| a start                                                   |                                                                                                    |                                                                                                    | and the state of the state of the state of the state of the state of the state of the state of the state of the                                                                                                    |                            |
|                                                           | LOT INFORMATION                                                                                                    | SPECIFICS (                                                                                                    | OF EACH ANIMAL                                                                                                    |                            |
| LOT NUMBER                                                | 003                                                                                                    | Description                                                                                                    | Information                                                                                                    |                            |
| SELLER                                                    | WOODVIEW WAGYU                                                                                                    | Species                                                                                                    |                                                                                                    |                            |
| QUANTITIES:                                               |                                                                                                    | Category                                                                                                    |                                                                                                    |                            |
| QOANTITIES:                                               | M 1 F 0 Σ 1                                                                                                    | Preferred Language                                                                                                    | English                                                                                                    |                            |
|                                                           |                                                                                                    | Hold In Boma                                                                                                    | No                                                                                                    |                            |
|                                                           | 111                                                                                                    | Catalogue                                                                                                    | Yes                                                                                                    |                            |
| a                                                         | and a state of the state of the | Delivery Date                                                                                                    | Buyers responsibility                                                                                                    |                            |
|                                                           | A                                                                                                    | Province                                                                                                    | Kwazulu - Natal                                                                                                    |                            |
|                                                           |                                                                                                    | City/Town                                                                                                    | Howick                                                                                                    |                            |
|                                                           |                                                                                                    | Description: The extra marbling ability<br>this young sire a favourite of breeder<br>cross bred Wagyu. Tested free of all 5 | y added by having TF148 should make<br>s of both full blood and commercial<br>5 recessive conditions.                                                                                                    |                            |
|                                                           |                                                                                                    | 병 이 나는 것 같이 좀 많                                                                                                    | and the state of the state of the state of the state of the state of the state of the state of the state of the                                                                                                    |                            |
|                                                           | AV COLUMN SOLUTION                                                                                                    |                                                                                                    | Section and the section of the section of the secti |                            |
|                                                           | LOT INFORMATION                                                                                                    | SPECIFICS (                                                                                                    | OF EACH ANIMAL                                                                                                    |                            |
|                                                           | 001                                                                                                    | Description                                                                                                    | Information                                                                                                    |                            |
|                                                           |                                                                                                    |                                                                                                    |                                                                                                    | 4x) > = 01 rug 1:57 PM     |
| 📲 🗢 🛱 💁 🖬 🖸 🖾 🧑                                           | <u></u>                                                                                                    |                                                                                                    | x <sup>2</sup> 🖪 👯 😇 🖸 🗴 🕾 🔤 🖾 🕅                                                                                                    | (4)) À 📕 🕅 ENG (1-37 PM) 🛃 |

11. When selecting top bar of user front end after Search Catalogue has displayed, the page display lot number and seller names. These two descriptions are on the top of the page of the search catalogue page but should now not display on the main bar selection page

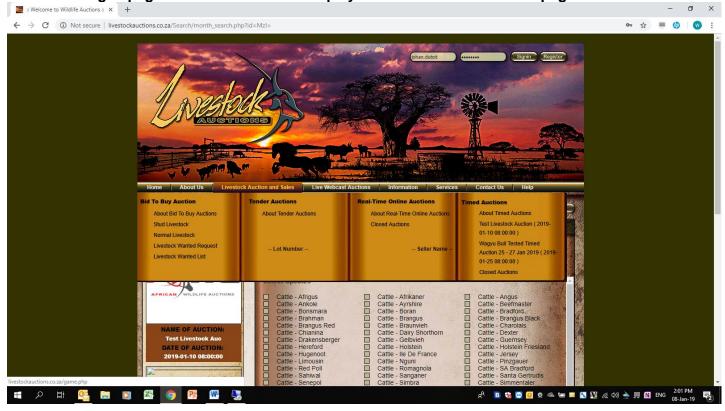

12. System do not want to upload images for Mixed Specie – sub lots Doesn't want to choose a file to upload

| Mixed | Specie | s – Ado | d Image | for Su | b - Lot |
|-------|--------|---------|---------|--------|---------|
|       |        |         |         |        |         |

|                                                                        | sers/mixed_species_month Sub Lot Type          | ny_auction.php   | 1 🧿 N  | lumerical 🥥 Alphabetical |                                          | 1   | QĽ | . : |
|------------------------------------------------------------------------|------------------------------------------------|------------------|--------|--------------------------|------------------------------------------|-----|----|-----|
| <ul> <li>List Livestock loaded</li> <li>List Livestock sold</li> </ul> | Sub LOT Number                                 |                  | : 1    | Service States and       |                                          |     |    |     |
| Livestock prices statistical data                                      | Livestock Type                                 |                  | ; Stu  | d                        |                                          |     |    |     |
|                                                                        | Livestock Species                              |                  | : Cat  | tle - Wagyu              | 7                                        |     |    |     |
| and the second for                                                     | Livestock Category                             |                  | ; Bul  | I                        |                                          |     |    |     |
| and all the second                                                     | Reserve Price                                  |                  | : R 80 | 0000                     | The states                               |     |    |     |
| and the second                                                         | Number of Animals                              |                  | : 1    |                          | A MARKET AND                             |     |    |     |
| Carle Carlinder:                                                       | Add Images for Sub-lot                         |                  | :      |                          | Choose File                              |     |    |     |
|                                                                        |                                                |                  |        | No file                  | e chosen                                 |     |    |     |
|                                                                        | Would you like to add A<br>Animal Information? | Additional       | • • •  | es 🥥 No                  | A state way to get                       |     |    |     |
| and the state of the second state                                      | Identification Details                         |                  |        |                          | 1. 1. 1. 1. 1. 1. 1. 1. 1. 1. 1. 1. 1. 1 |     |    |     |
|                                                                        | Tag Number                                     | BA160816         |        | Select to Display        | 1                                        |     |    |     |
| AN ALLANS                                                              | Pedigree                                       |                  |        | Select to Display        | Select Priority                          |     |    |     |
| The second second                                                      | Animal Name                                    | Woodview BA16081 | 6      | Select to Display        | 2 7                                      |     |    |     |
| and the second second                                                  | Registration Number                            |                  |        | Select to Display        | Select Priority                          | 4   |    |     |
| and the second second                                                  | Horned                                         | Horned           |        | Select to Display        | 10 7                                     |     |    |     |
|                                                                        |                                                |                  |        |                          |                                          | 1.6 |    |     |

13. Please ad pedigree button also for single specie more than one animal. We need the pedigree also to display on this category on loading and displaying on catalogue.

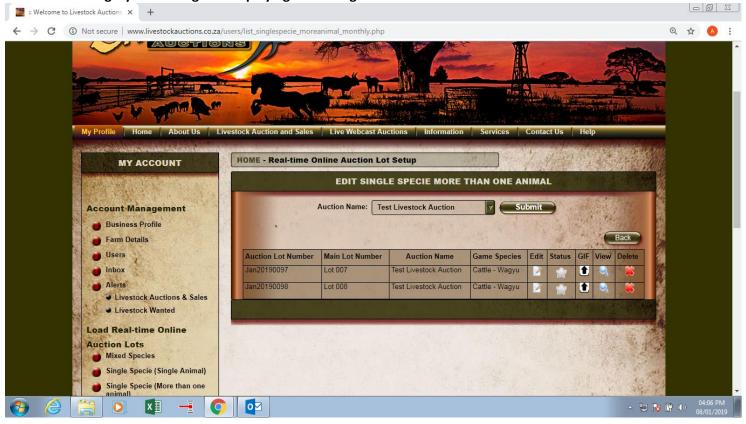

14.